# Вариант № 6791106

1. Напишите наибольшее двузначное число, для которого истинно высказывание:

(первая цифра нечётная) И НЕ (число делится на 3).

2. Между населёнными пунктами А, В, С, D, Е, F построены дороги, протяжённость которых (в километрах) приведена в таблице:

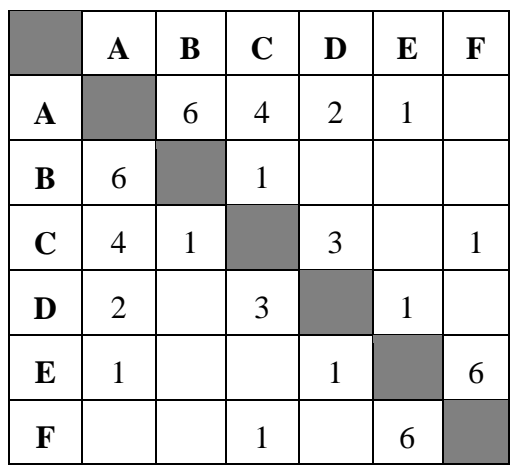

Определите длину кратчайшего пути между пунктами А и Г. Передвигаться можно только по дорогам, протяжённость которых указана в таблице.

3. У исполнителя Омега две команды, которым присвоены номера:

# 1. прибавь 3;

2. раздели на b

 $(b -$  неизвестное натуральное число:  $b \ge 2$ ).

Выполняя первую из них. Омега увеличивает число на экране на 3, а выполняя вторую, делит это число на b. Программа для исполнителя Омега - это последовательность номеров команд. Известно, что программа 11121 переводит число 30 в число 6. Определите значение b.

4. В языке запросов поискового сервера для обозначения логической операции «ИЛИ» используется символ «|», а для логической операции «И» - символ «&».

В таблице приведены запросы и количество найденных по ним страниц некоторого сегмента сети. Считается, что все запросы выполнялись практически одновременно, так что набор страниц, содержащих все искомые слова, не изменялся за время выполнения запросов.

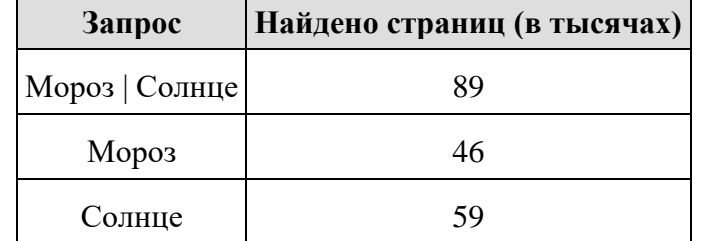

Какое количество страниц (в тысячах) будет найдено по запросу Мороз & Солнце?

5. На рисунке — схема дорог, связывающих города А, Б, В, Г, Д, Е, Ж, К, Л, М, Н, П. По каждой дороге можно двигаться только в одном направлении, указанном стрелкой.

Сколько существует различных путей из города А в город П, проходящих через город Н?

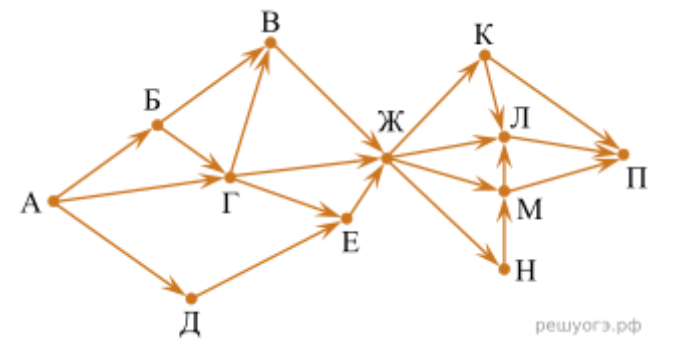

6. Среди приведённых ниже трёх чисел, записанных в различных системах счисления, найдите максимальное и запишите его в ответе в десятичной системе счисления. В ответе запишите только число, основание системы счисления указывать не нужно.

23<sub>16</sub>, 32<sub>8</sub>, 11110<sub>2</sub>.

**7.** Ваня Иванов собирался полететь на каникулах на отдых и записал расписание перелётов из Москвы в разные города в виде таблицы. Ниже приведены первые пять строк таблицы.

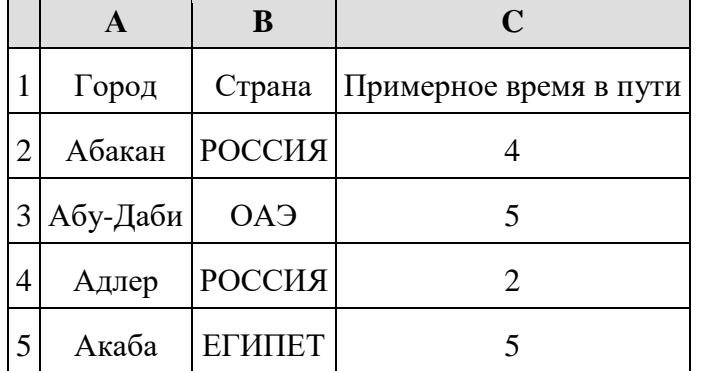

Каждая строка таблицы содержит запись об одном маршруте перелёта. В столбце A записан город назначения, в столбце B  — страна назначения; в столбце C  — примерное время в пути. Всего в электронную таблицу были занесены данные по 191 маршруту в алфавитном порядке.

### **Выполните задание.**

Откройте файл с данной электронной таблицей (расположение файла Вам сообщат организаторы экзамена). На основании данных, содержащихся в этой таблице, ответьте на два вопроса.

1.  В какое количество городов можно долететь менее чем за 4 часа? Ответ на этот вопрос запишите в ячейку H2 таблицы.

2.  Какой процент от всех 5-часовых перелётов составляют 5-часовые перелеты в Египет? Ответ на этот вопрос нужно записать в ячейку H3 таблицы с точностью одного знака после запятой.

3.  Постройте круговую диаграмму, отображающую соотношение стран, в которые есть перелёты: «РОССИЯ», «ЕГИПЕТ», «ГЕРМАНИЯ». Левый верхний угол диаграммы разместите вблизи ячейки G6.

#### task [14.xls](https://inf-oge.sdamgia.ru/get_file?id=20806&png=1)

## **8. Выберите ОДНО из предложенных ниже заданий: 15.1 или 15.2.**

**15.1** Исполнитель Робот умеет перемещаться по лабиринту, начерченному на плоскости, разбитой на клетки. Между соседними (по сторонам) клетками может стоять стена, через которую Робот не пройдёт. У Робота есть девять команд. Четыре команды  — это команды-приказы:

**вверх вниз влево вправо**

При выполнении любой из этих команд Робот перемещается на одну клетку соответственно: вверх ↑ вниз ↓, влево ← , вправо →. Если Робот получит команду передвижения сквозь стену, то он разрушится. Также у Робота есть команда **закрасить**, при которой закрашивается клетка, в которой Робот находится в настоящий момент.

Ещё четыре команды  — это команды проверки условий. Эти команды проверяют, свободен ли путь для Робота в каждом из четырёх возможных направлений:

### **сверху свободно  снизу свободно  слева свободно  справа свободно**

Эти команды можно использовать вместе с условием **«если»**, имеющим следующий вид: **если** *условие* **то**

*последовательность команд* **все**

Здесь *условие*  — одна из команд проверки условия. *Последовательность команд*  — это одна или несколько любых команд-приказов. Например, для передвижения на одну клетку вправо, если справа нет стенки, и закрашивания клетки можно использовать такой алгоритм: **если справа свободно то**

```
вправо
закрасить
все
```
В одном условии можно использовать несколько команд проверки условий, применяя логические связки **и, или, не,** например: **если (справа свободно) и (не снизу свободно) то**

**вправо все**

Для повторения последовательности команд можно использовать цикл **«пока»**, имеющий следующий вид:

**нц пока** *условие*

*последовательность команд* **кц**

Например, для движения вправо, пока это возможно, можно использовать следующий алгоритм:

**нц пока справа свободно вправо кц**

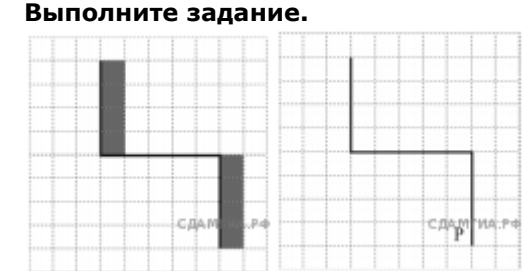

На бесконечном поле имеются две вертикальные стены и одна горизонтальная, соединяющая нижний конец левой и верхний конец правой вертикальных стен. **Длины стен неизвестны.** Робот находится в клетке, расположенной слева от нижнего края правой вертикальной стены, рядом со стеной. На рисунке указан один из возможных способов расположения стен и Робота (Робот обозначен буквой «Р»)

Напишите для Робота алгоритм, закрашивающий все клетки, примыкающие к вертикальным стенам справа. Робот должен закрасить только клетки, удовлетворяющие данному условию. Например, для приведённого выше рисунка Робот должен закрасить следующие клетки (см. рис.).

При исполнении алгоритма Робот не должен разрушиться, выполнение алгоритма должно завершиться. Конечное расположение Робота может быть произвольным. Алгоритм должен решать задачу для любого допустимого расположения стен. Алгоритм может быть выполнен в среде формального исполнителя или записан в текстовом редакторе.

**15.2** Напишите программу, которая в последовательности натуральных чисел находит среднее арифметическое двузначных чисел или сообщает, что таких чисел нет (выводит «NO»). Программа получает на вход натуральные числа, количество введённых чисел неизвестно, последовательность чисел заканчивается числом 0 (0  — признак окончания ввода, не входит в последовательность). Количество чисел не превышает 100. Введённые числа не превышают 300. Программа должна вывести среднее арифметическое двузначных чисел или

вывести «NO», если таких чисел нет. Значение выводить с точностью до десятых

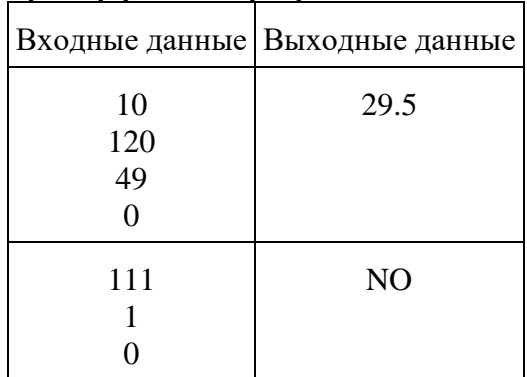

**Пример работы программы:**